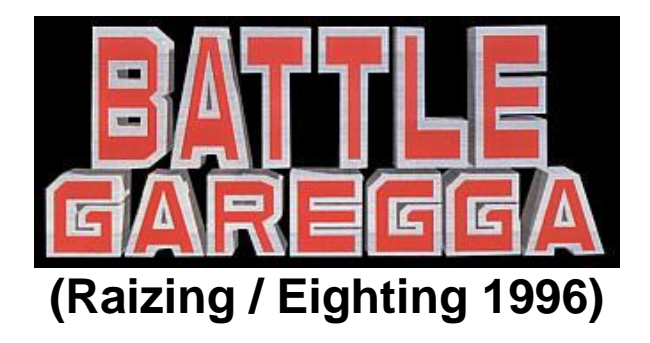

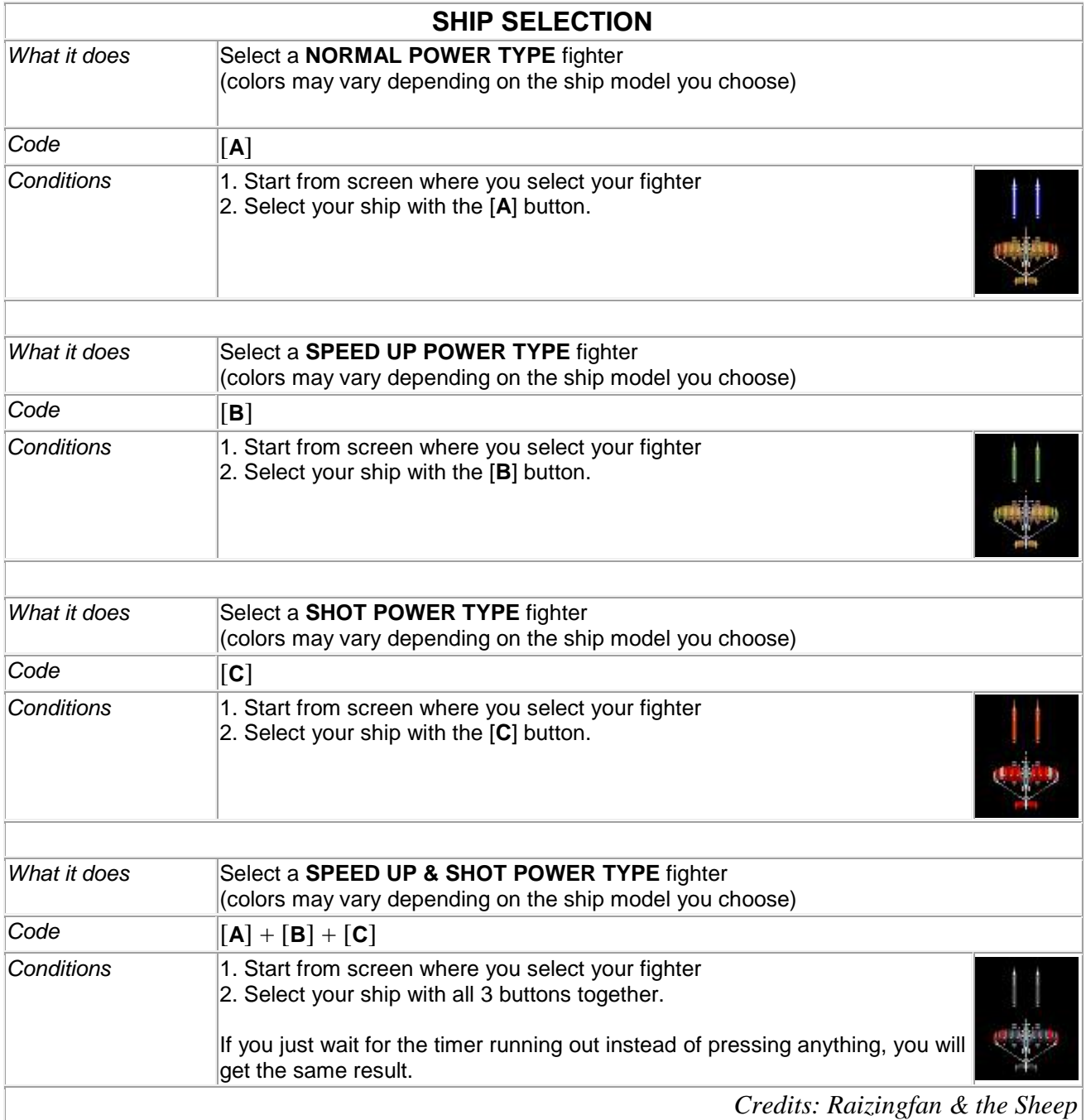

## **EXTENDED GAME MODE**

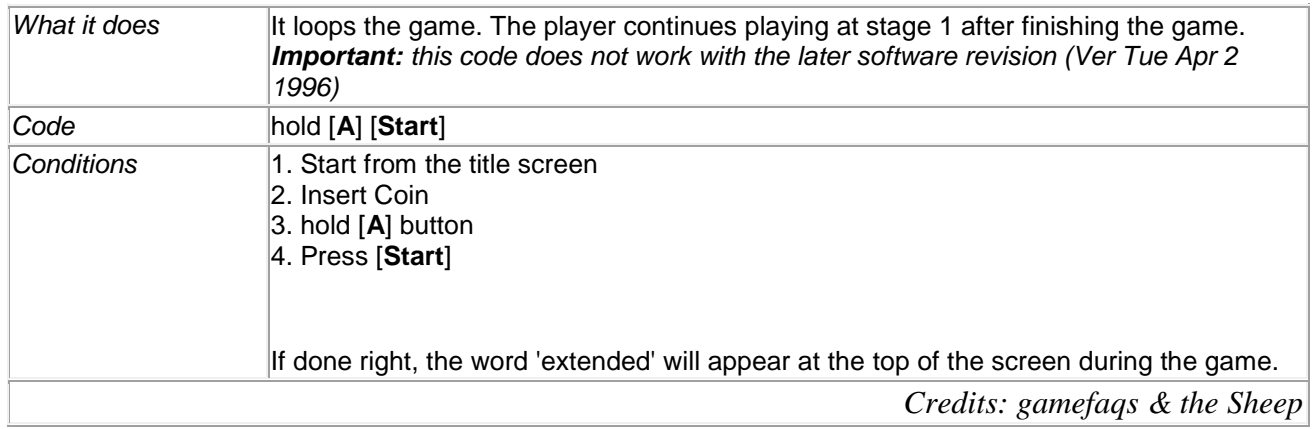

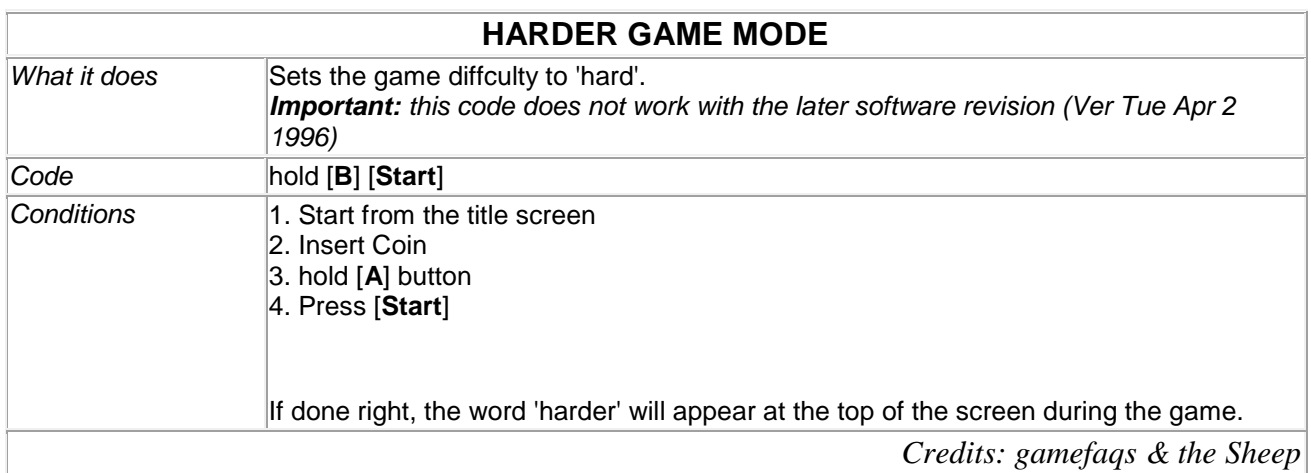

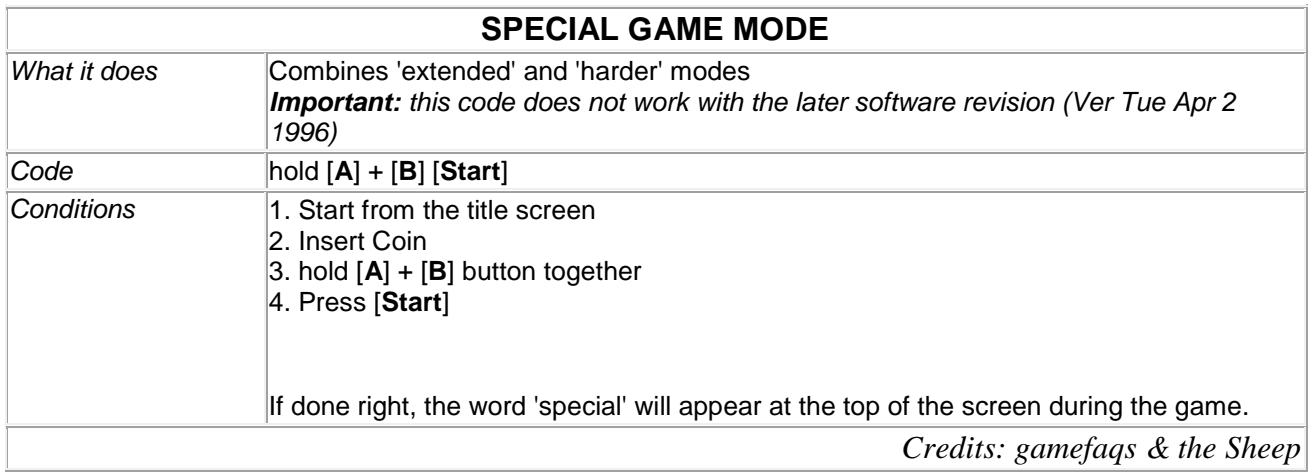

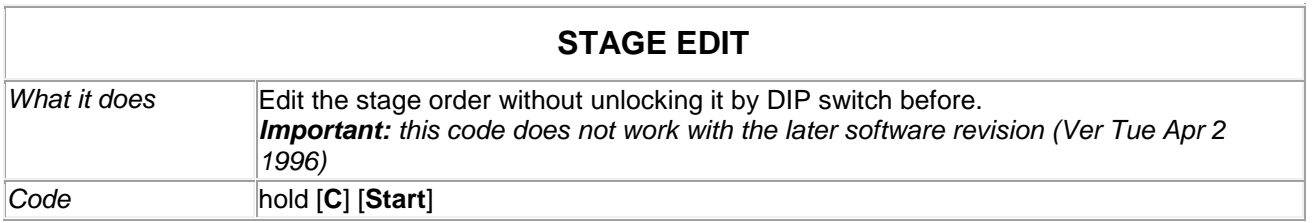

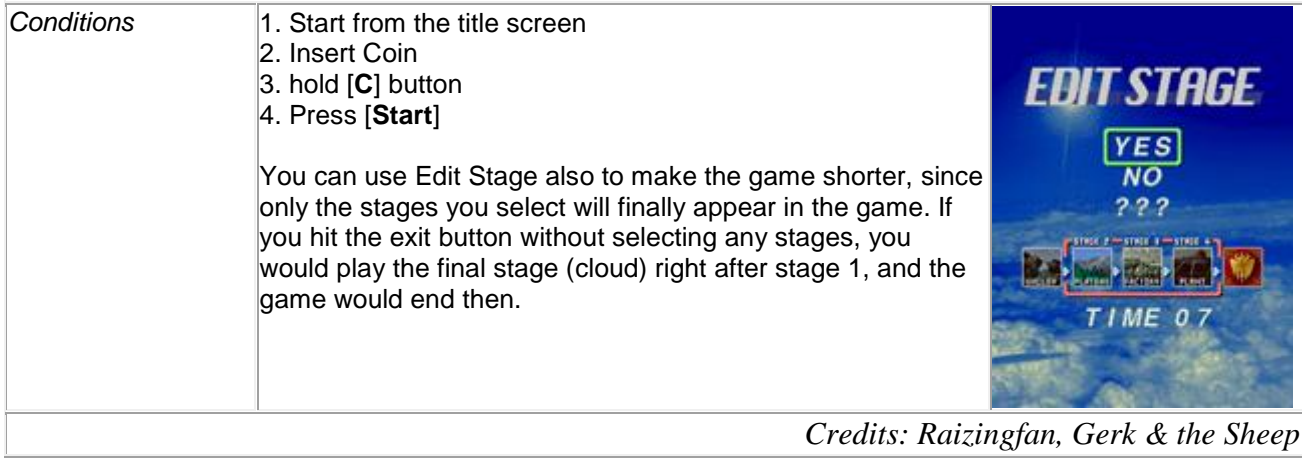

SOURCE : http://www.world-of-arcades.net/R8zing/Battle\_Garegga/Secrets\_1.htm